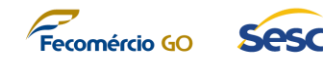

# **ANEXO III PROVA DE CONCEITO**

# **1. FATORES DA AVALIAÇÃO DA PROVA DE CONCEITO**

- 1.1. Dada a complexidade funcional e técnica da Solução Integrada de Gestão Corporativa, suas partes (hardwares e softwares) e a expectativa do SESC-GO relacionada aos resultados do processo, é imprescindível que, por questões de economicidade do processo, agilidade e conformidade, a licitante vencedora da etapa de lances demonstre, através de uma apresentação presencial nas dependências do SESC-GO (Prova de Conceito), que a solução ofertada atende aos requisitos técnicos e funcionais mais relevantes do projeto definidas no Termo de Referência.
- 1.2. Para a comprovação de capacidade técnica real e possibilidade de executar os serviços, a licitante deverá se submeter a uma Prova de Conceito para comprovação de suas habilidades e dos requisitos e do escopo da solução oferecida, conforme critérios estabelecidos a seguir.

## **2. INSTRUÇÕES GERAIS**

- 2.1. Será de responsabilidade da proponente (licitante) providenciar todos os recursos necessários para a realização da Prova de Conceito, ou seja, equipamentos de informática (servidores, monitores, microcomputadores, etc.), equipamentos de monitoramento (câmeras, etc.) softwares, bases de dados de demonstração, documentações e demais componentes e acessórios julgados necessários para a execução das atividades definidas aqui.
- 2.2. O SESC-GO deverá fornecer acesso exclusivo à internet, para que não haja risco de perda de conectividade, e para que seja possível à licitante demonstrar características funcionais e técnicas, de acordo com o escopo da Prova de Conceito.
- 2.3. Será concedida apenas uma única oportunidade de aplicação da Prova de Conceito pelo proponente.
- 2.4. Durante a realização da Prova de Conceito Prática não será permitida a utilização de apresentações conceituais e estáticas do tipo Microsoft Power Point, *prints screen* de telas, ou qualquer outro software de apresentação.
- 2.5. A licitante terá o prazo máximo de 16 (dezesseis) horas para a realização da Prova de Conceito dividido em 2 (duas) etapas de 8 (oito) horas cada.
- 2.6. Caberá à proponente fazer uso deste tempo de forma total ou parcial, como melhor lhe convier, respeitando o escopo de cada etapa da Prova de Conceito e resguardando

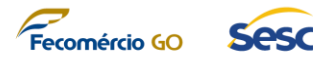

sempre a regra que não haverá interrupções no tempo, que será contado de forma contínua a partir do início da resolução dos itens.

- 2.7. A proponente poderá realizar a Prova de Conceito, em cada etapa, na ordem que melhor lhe convier e deverá, ao término de cada item, informar a Comissão Técnica Especial de Licitação para que a mesma tome notas para elaboração do Parecer Técnico que irá documentar o resultado da prova de Conceito.
	- 2.8. Durante a realização da Prova de Conceito, os representantes das demais licitantes presentes não poderão se pronunciar verbalmente. Qualquer comentário, manifestação ou discordância deverão ser realizados por meio de recurso.
- 2.9. Durante a realização da Prova de Conceito a equipe da Contratante não expressará opiniões de mérito.

## **3. INSTRUÇÕES PARA A PROVA DE CONCEITO**

- 3.1. Após cumprida a fase de Habilitação, a proponente detentora da proposta classificada em primeiro lugar, será convocada para realizar a Prova de Conceito nas dependências da Administração Regional do SESC Goiás à Comissão Técnica Especial de Licitação da contratante, sob pena de desclassificação do certame caso não compareça no prazo estipulado pela Comissão de Licitação até 3 dias úteis.
- 3.2. Os hardwares e softwares aplicativos, sistemas operacionais, bancos de dados (incluindo a modelagem em bases com tecnologias específicas conforme a realidade técnica da CONTRATANTE e os dados a serem utilizados para a realização da Prova de Conceito) e todos os demais componentes necessários para a realização da Prova de Conceito deverão estar previamente instalados nos equipamentos da proponente, e a Prova de Conceito será dividida em 2 (duas) etapas onde a ETAPA 1 será limitada à DISPONIBILIZAÇÃO DO AMBIENTE e a ETAPA 2 será limitada à EXECUÇÃO E DEMONSTRAÇÃO DOS REQUISITOS.
- 3.3. Não será permitida a substituição, alteração ou complementação de equipamentos, programas, componentes, artefatos, base de dados ou documentos por parte da proponente durante a execução da Prova de Conceito em nenhuma das etapas.
- 3.4. Os representantes da proponente que irão realizar a Prova de Conceito não poderão portar nenhum outro equipamento, acessório ou mídia, que não sejam os listados e apresentados pela própria proponente antes do início da execução das atividades.
- 3.5. Na data marcada para a execução da Prova de Conceito, a licitante deverá apresentar um documento de apresentação inicial da sua Prova de Conceito, onde deverão ser detalhadas, no mínimo, as seguintes informações:
	- 3.5.1. Lista dos profissionais que irão executar a Prova de Conceito em nome da licitante e número do documento de identificação deles;

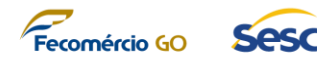

- 3.5.2. Declaração assinada pelo representante legal da licitante autorizando essa equipe técnica a representar a licitante durante a execução da Prova de Conceito;
- 3.5.3. Lista de hardwares e softwares utilizados na Prova de Conceito, incluindo título, descrição técnica de cada hardware e software, marca e modelo (quando aplicável).
	- 3.5.3.1. Essa lista deve estar em total conformidade com as informações informadas na Proposta Comercial apresentada pela licitante nas fases anteriores do certame. Caso seja observado que algum software ou hardware que componha algum item do objeto que esteja sendo apresentado na Prova de Conceito é diferente de seu respectivo item informado na Proposta Comercial, a licitante será imediatamente desclassificada.
- 3.6. Encerrada a realização da Prova de Conceito, os equipamentos e demais artefatos utilizados deverão ser embalados, lacrados e identificados e ficarão guardados em local seguro e apropriado até o encerramento da fase de recursos, a fim de subsidiar eventuais verificações que se façam necessárias.
- 3.7. A Contratante providenciará o local adequado para a realização do Exame de Conformidade e será responsável também pelo fornecimento acesso à internet e energia 220V/110V para os equipamentos da proponente.

## **4. ESCOPO DA PROVA DE CONCEITO**

- 4.1. De acordo com as necessidades e expectativas para o projeto, o SESC-GO elencou alguns requisitos técnicos e funcionais considerados imprescindíveis e diretamente ligados aos resultados esperados do projeto para a realização da Prova de Conceito.
- 4.2. Todos os requisitos da Prova de Conceito são obrigatórios e deverão ser cumpridos em sua totalidade pela proponente, de acordo com suas definições e critérios de aceite definidos aqui.
- 4.3. A Prova de Conceito é dividida em 2 (duas) etapas, e cada etapa acontecerá em uma sessão exclusiva onde a proponente deverá, em cada sessão marcada para execução de cada etapa da Prova de Conceito, demonstrar TODOS os requisitos definidos para a etapa, na ordem que melhor lhe convier, respeitando-se o limite de tempo estipulado previamente.

## **4.4. ETAPA 1: DISPONIBILIZAÇÃO DO AMBIENTE E REQUISITOS DE QUALIDADE**

4.4.1. Em até 3 (três) dias úteis após a convocação da Comissão de Licitações, a proponente deverá realizar a ETAPA 1 da Prova de Conceito. Nessa etapa a proponente deverá preparar e disponibilizar o ambiente físico e lógico (hardware e software) para a realização da ETAPA 2 e demonstrar a aderência de qualidade da plataforma aos requisitos de segurança.

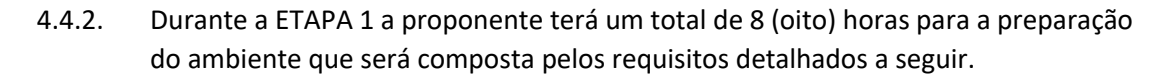

Feromércio GO

- 4.4.3. A ETAPA 1 deverá ocorrer no horário comercial (09:00 às 12:00 e das 13:00 às 18:00 horas). A ser realizada na Administração Regional do SESC GOIÁS, situado a Rua 31- A nº 43 1º Andar, Bloco C, Goiânia-Goiás. Será aprovado na ETAPA 1 o proponente que instalar todos os componentes que fazem parte da solução, em sua versão padrão, e deixá-los operantes para os usuários da Comissão Técnica Especial de Licitação.
- 4.4.4. Ao final da ETAPA 1 a Comissão Técnica Especial de Licitação emitirá um relatório do resultado desta etapa até as 13:00 horas do dia subsequente à realização desta que demostrará se a proponente cumpriu ou não os requisitos da ETAPA 1.
- 4.4.5. Caso os requisitos da ETAPA 1 tenham sido cumpridos, a proponente será convocada para a realização da ETAPA 2, no dia útil subsequente a convocação. Em caso de não cumprimento dos requisitos da ETAPA 1, a proponente será desclassificada e será convocada a próxima colocada do certame, após conclusão da sua referida etapa de Habilitação.
- 4.4.6. A forma de avaliação dessa etapa aborda os requisitos técnicos e práticos a serem reproduzidos considerando:
	- 4.4.6.1. Requisitos não-funcionais e de segurança da solução
	- 4.4.6.2. Desenho físico da solução apresentada
	- 4.4.6.3. Disponibilização dos equipamentos de hardwares que suportam a solução
	- 4.4.6.4. Disponibilização dos softwares que compõem a solução
- 4.4.7. Os requisitos a serem cumpridos pela proponente durante a ETAPA 1 da Prova de Conceito deverão estar em total conformidade com os requisitos da solução previamente estabelecidos no Termo de Referência e devem atender aos seguintes cenários:

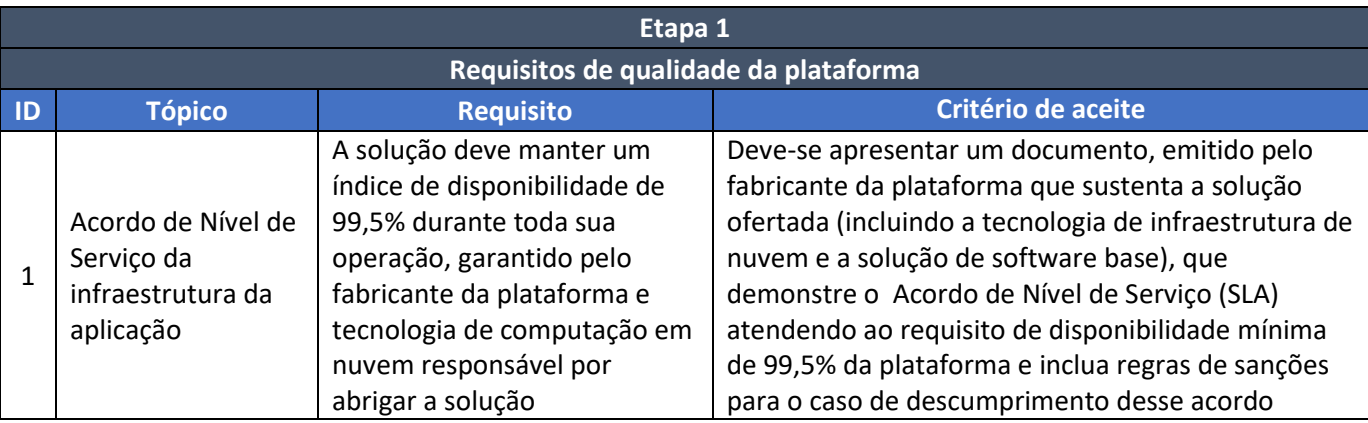

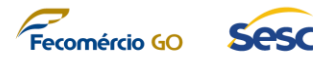

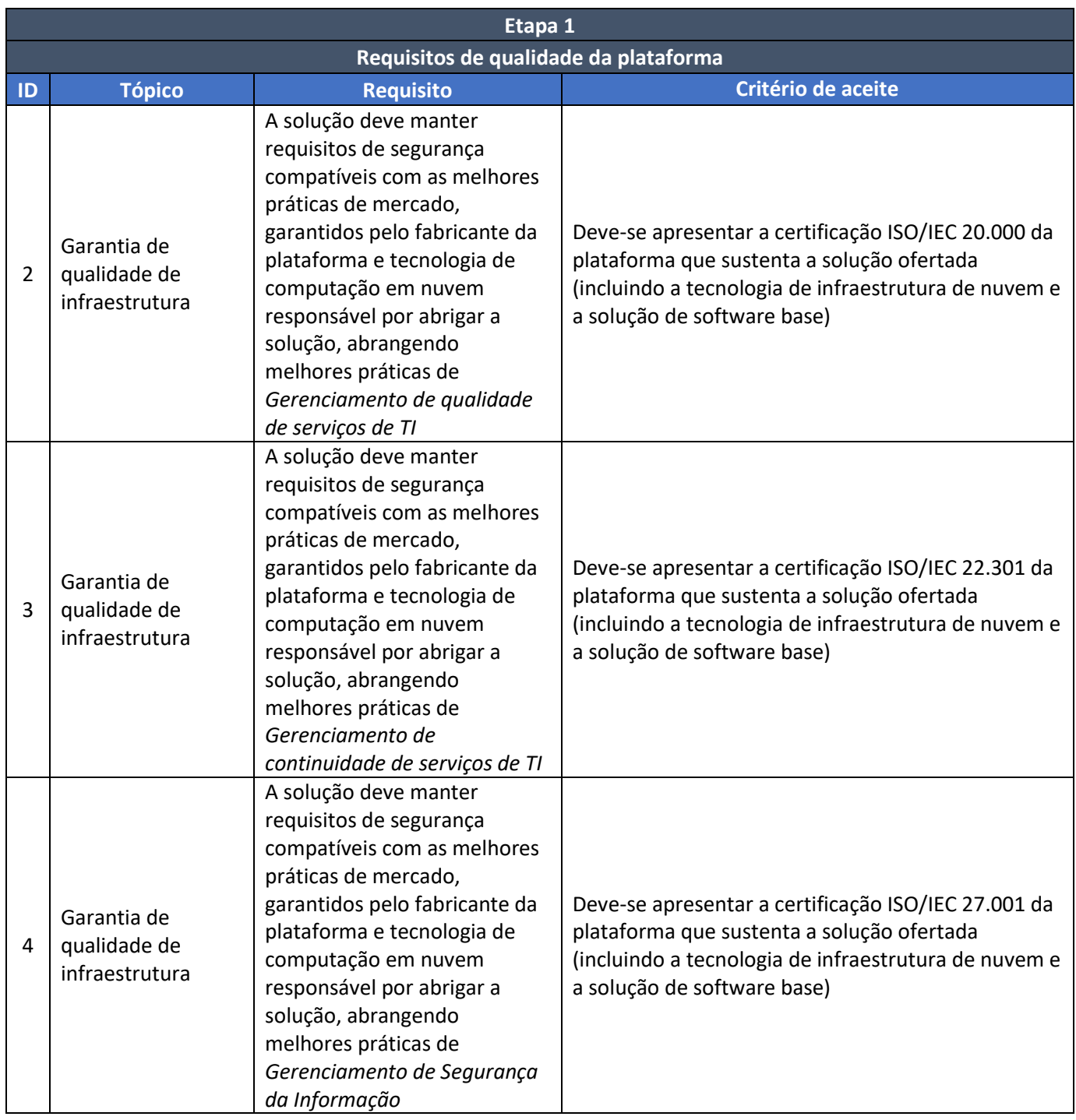

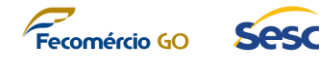

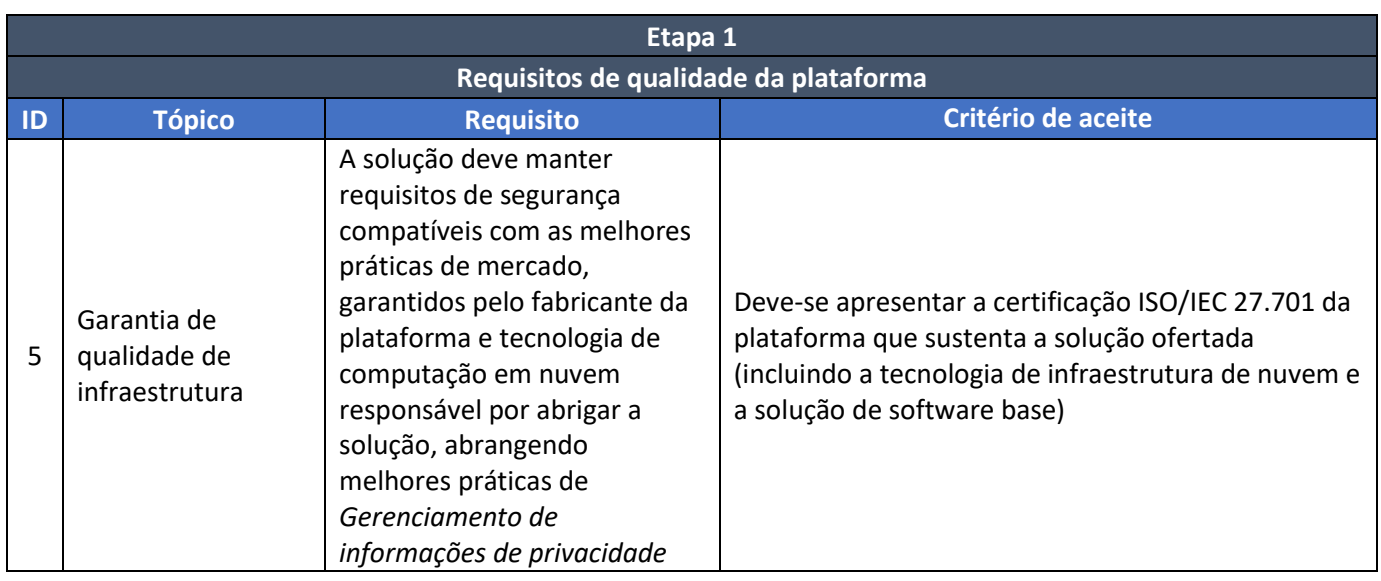

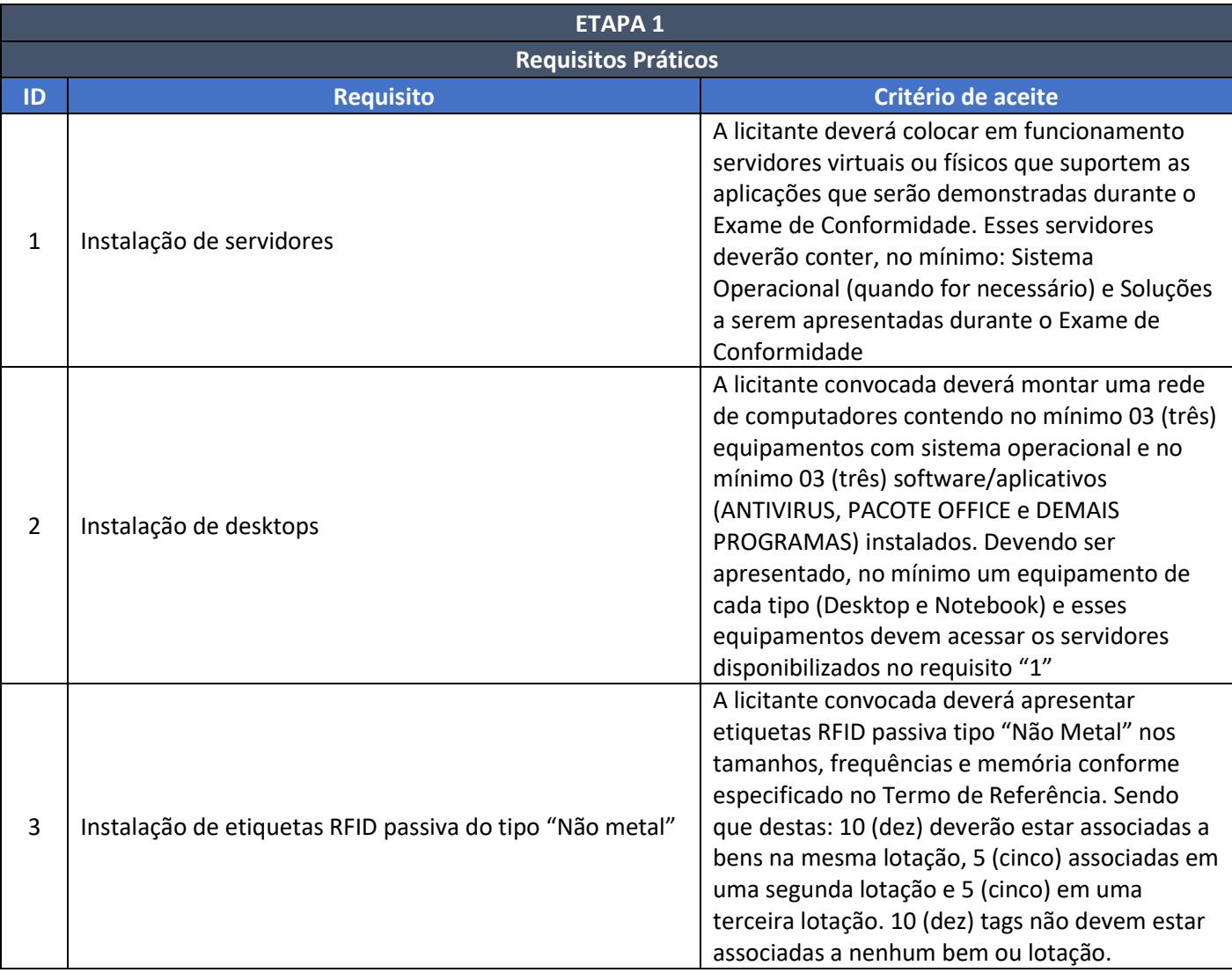

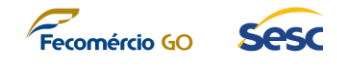

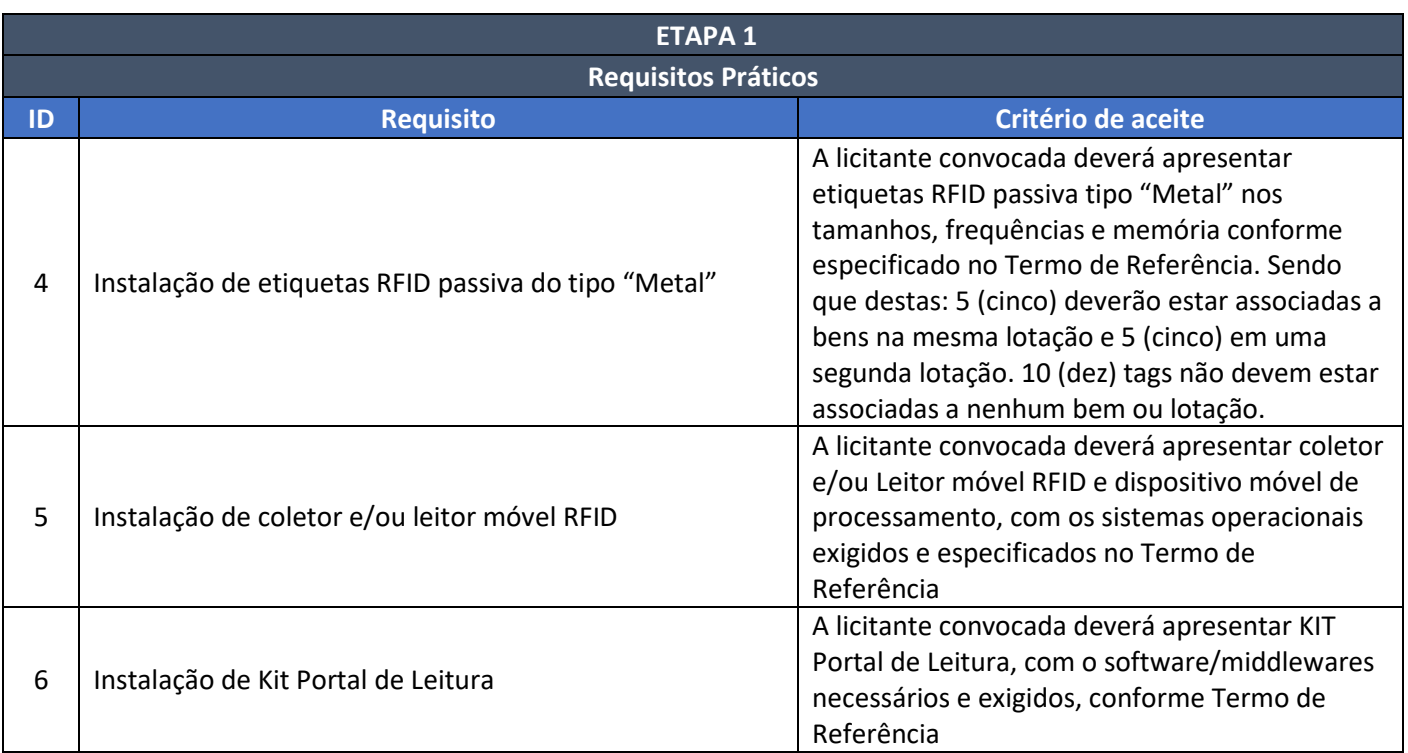

# **4.5. ETAPA 2: DEMONSTRAÇÃO PRÁTICA DOS REQUISITOS**

- 4.5.1. Nessa nova etapa a proponente deverá utilizar o ambiente disponibilizado na ETAPA 1 para a demonstração.
- 4.5.2. Durante a ETAPA 2 a proponente terá um total de 8 (oito) horas para a apresentação da solução e demonstração dos requisitos estabelecidos como escopo da Prova de Conceito.
- 4.5.3. A forma de avaliação aborda os requisitos técnicos e práticos a serem reproduzidos considerando:
	- 4.5.3.1. Escopo da solução apresentada
	- 4.5.3.2. Arquitetura da solução apresentada
	- 4.5.3.3. Requisitos técnicos e funcionais da solução apresentada de acordo com um cenário de negócio compatível com o SESC-GO.
- 4.5.4. Os requisitos a serem cumpridos pela proponente durante a ETAPA 2 da Prova de Conceito relacionados à solução deverão estar em total conformidade com os requisitos previamente estabelecidos no Termo de Referência e devem atender aos seguintes cenários:

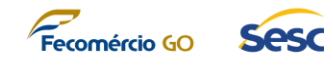

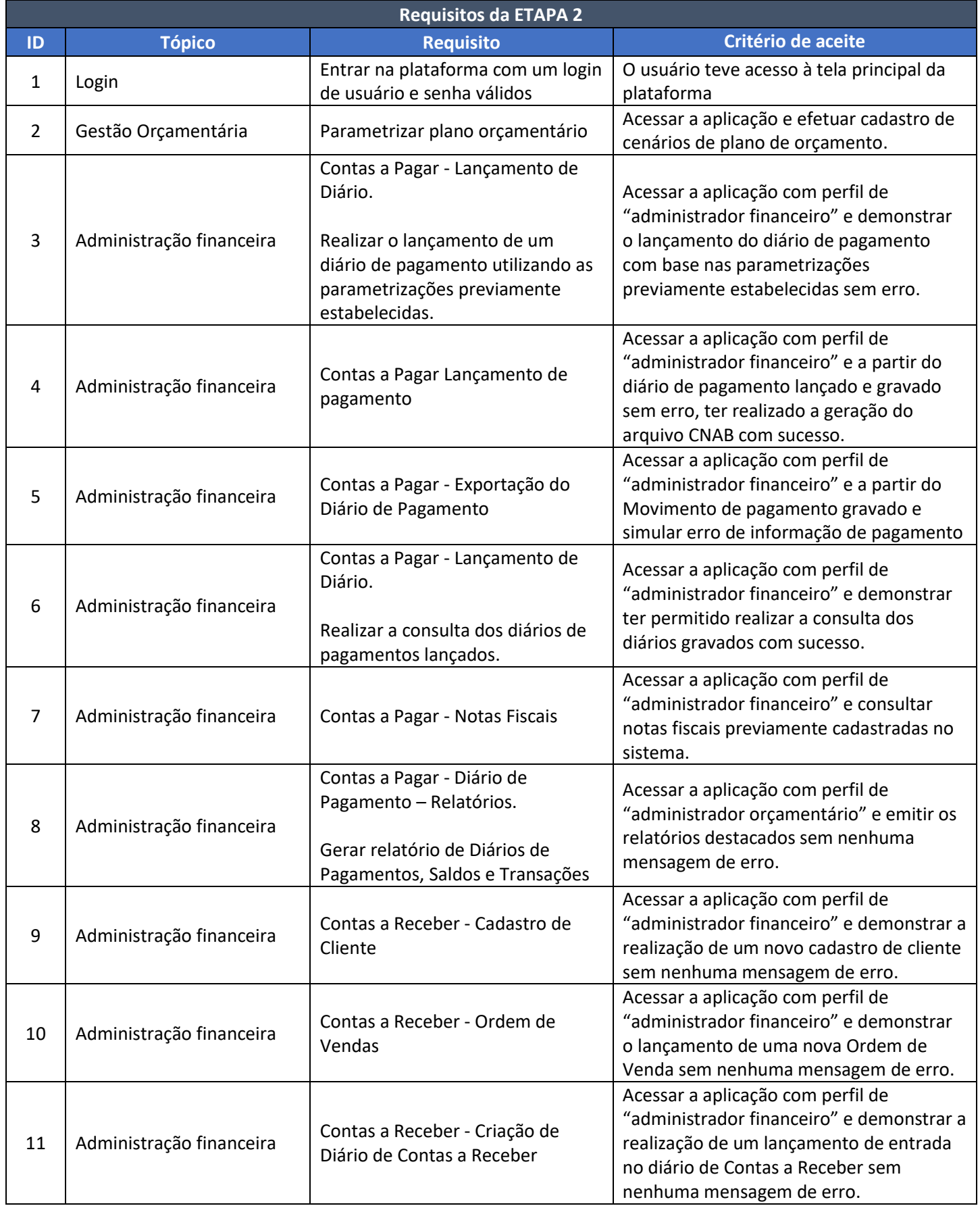

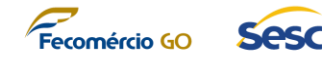

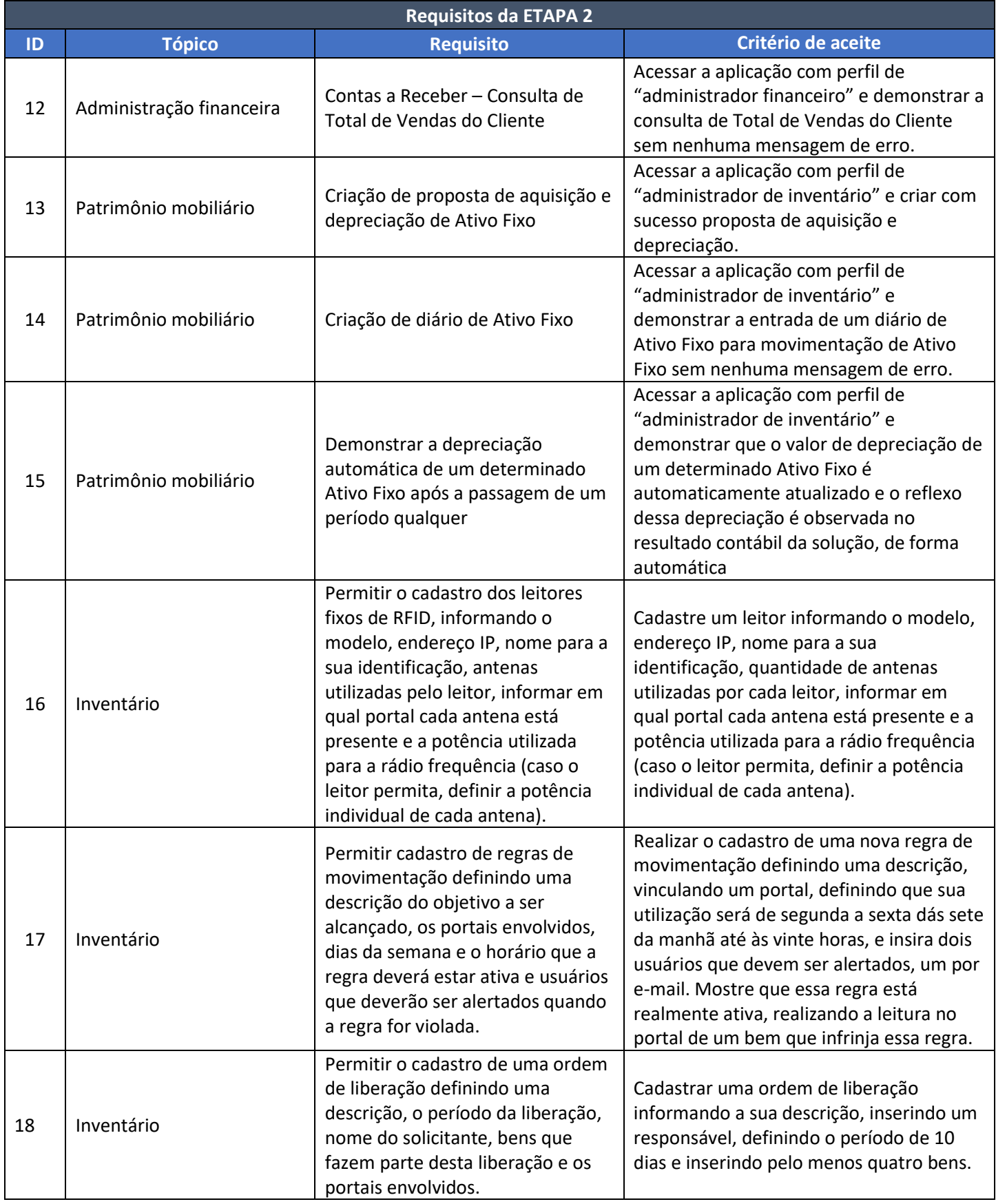

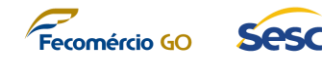

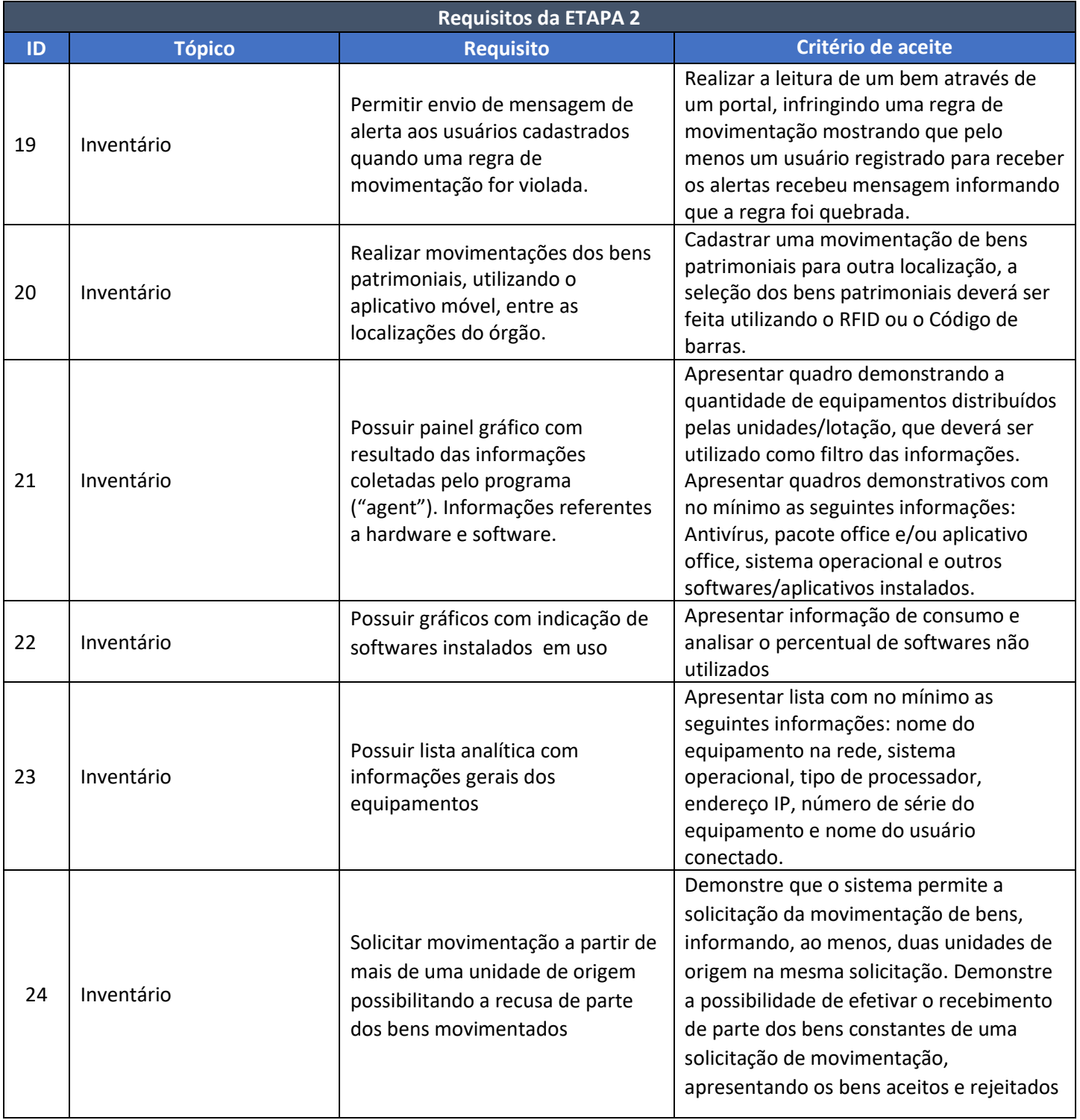

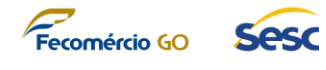

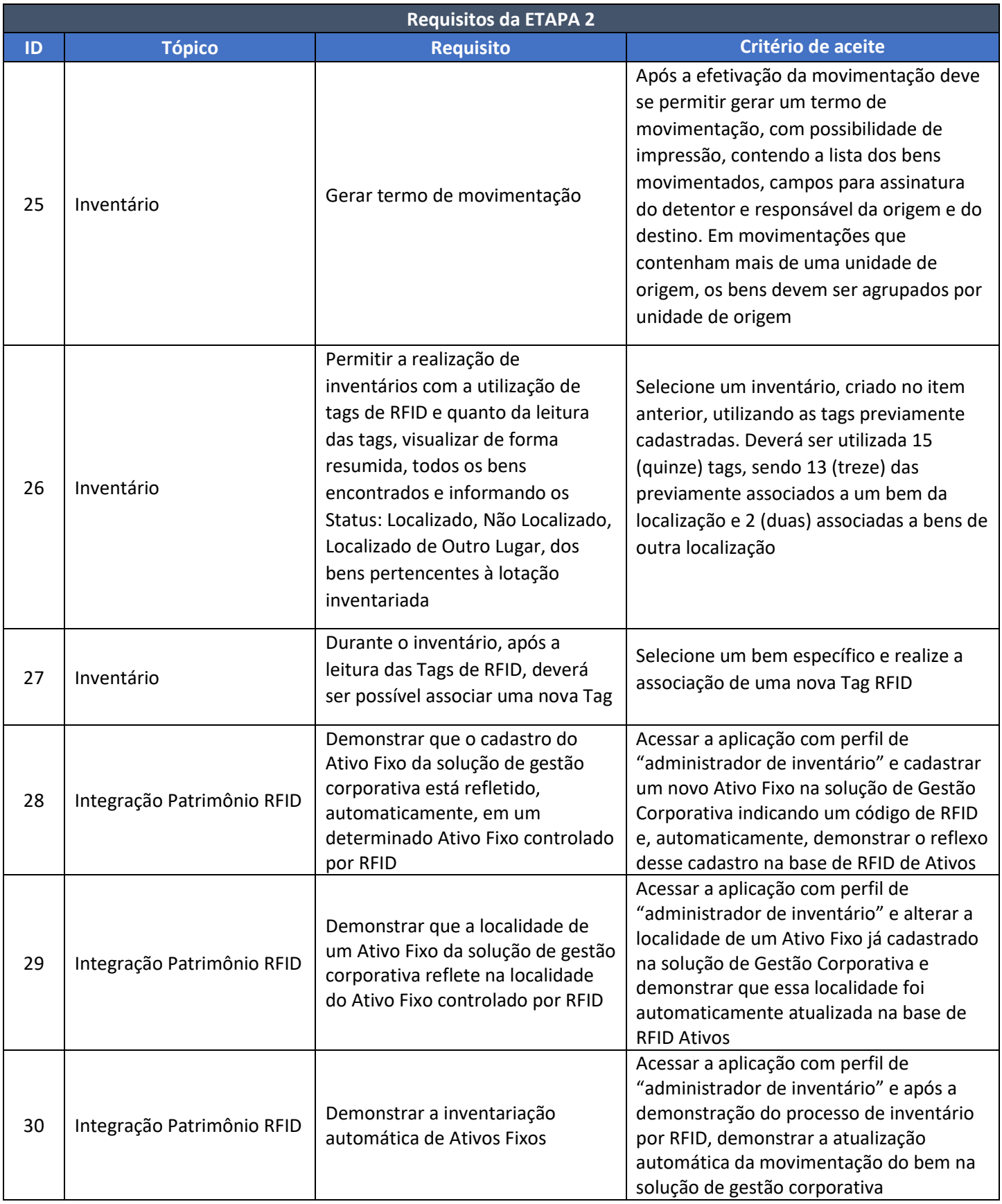

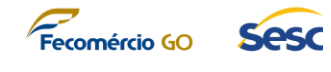

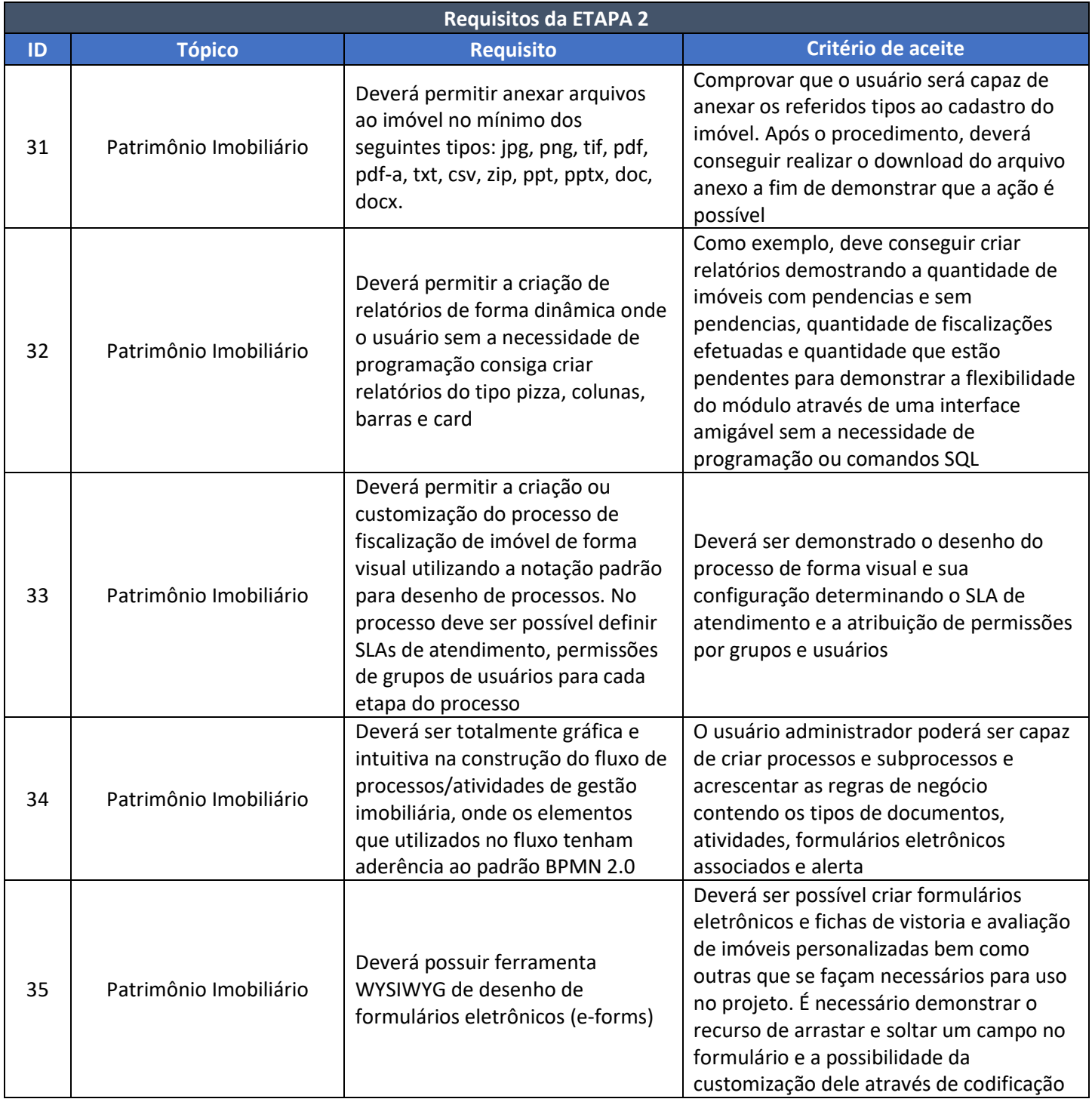

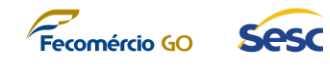

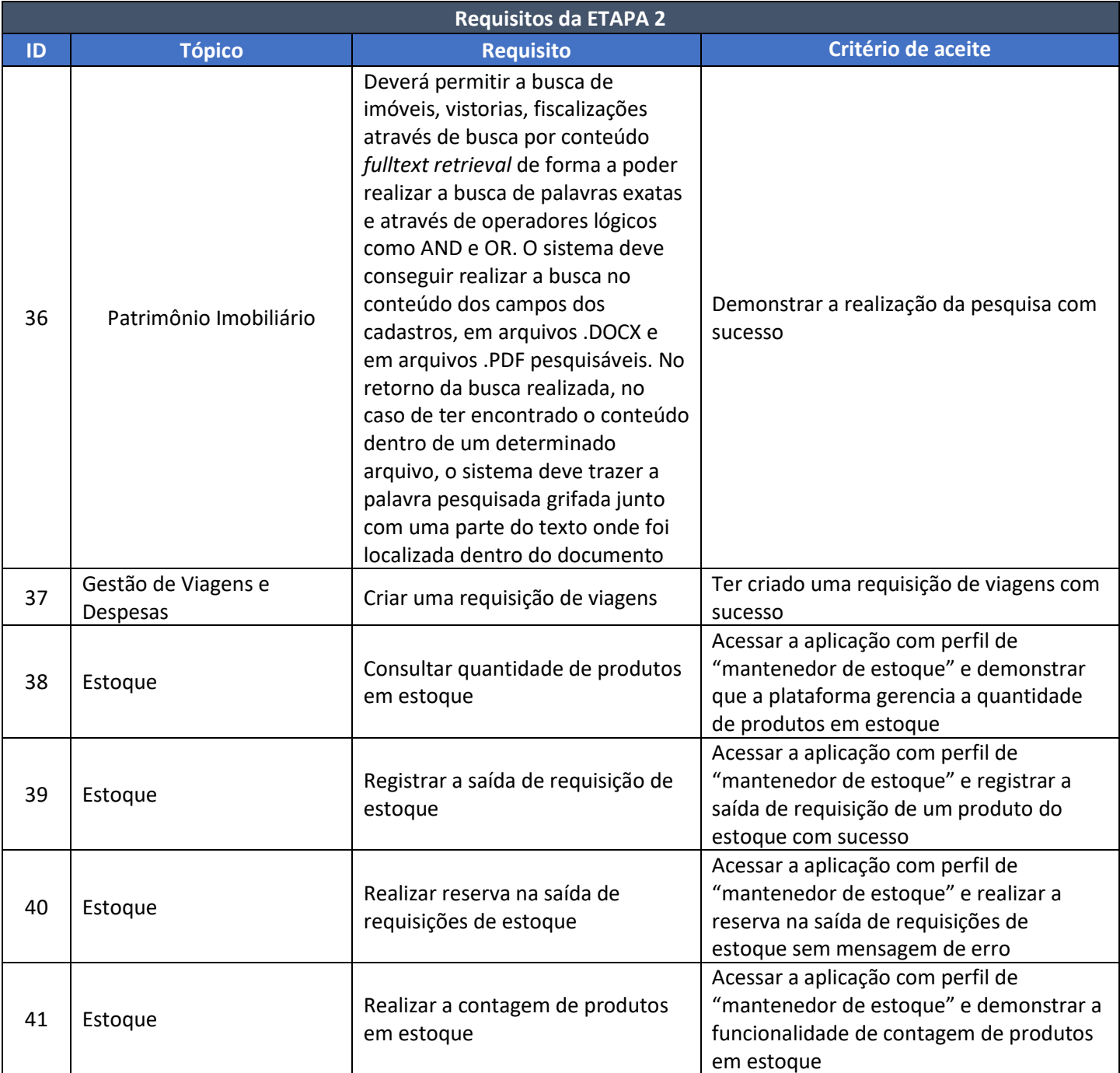

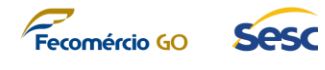

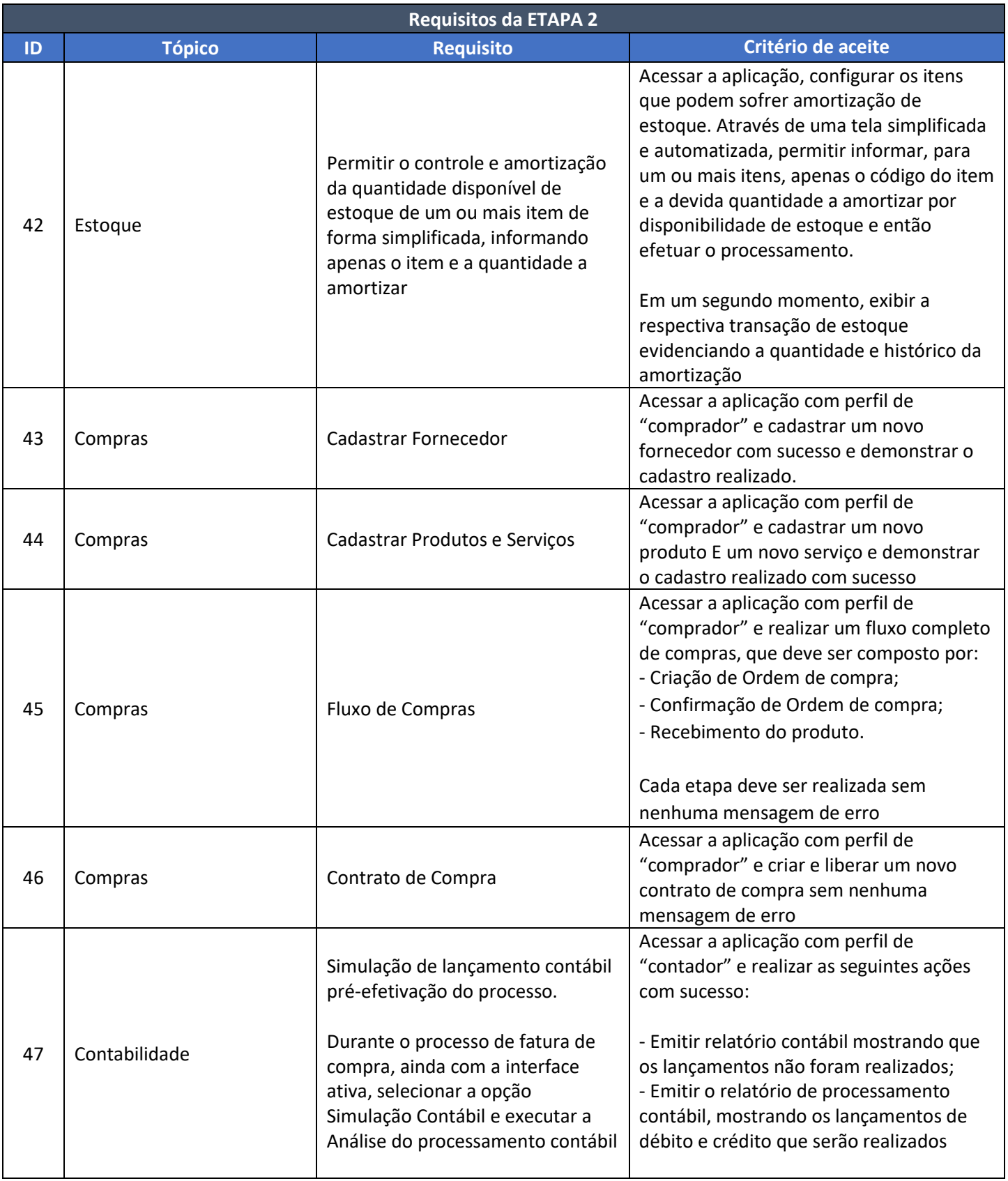

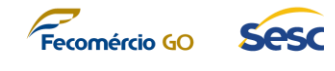

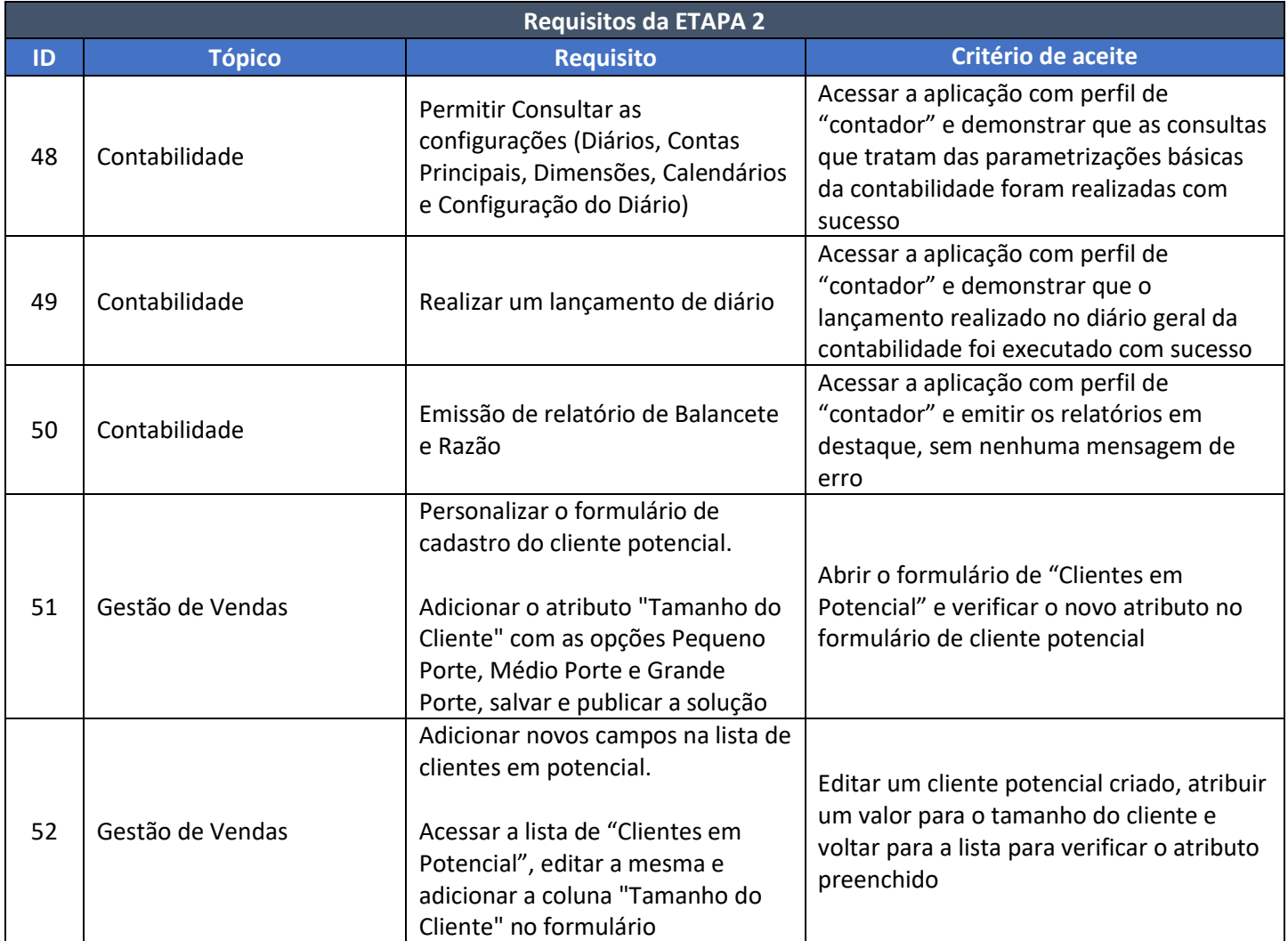

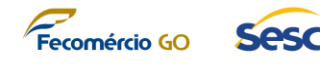

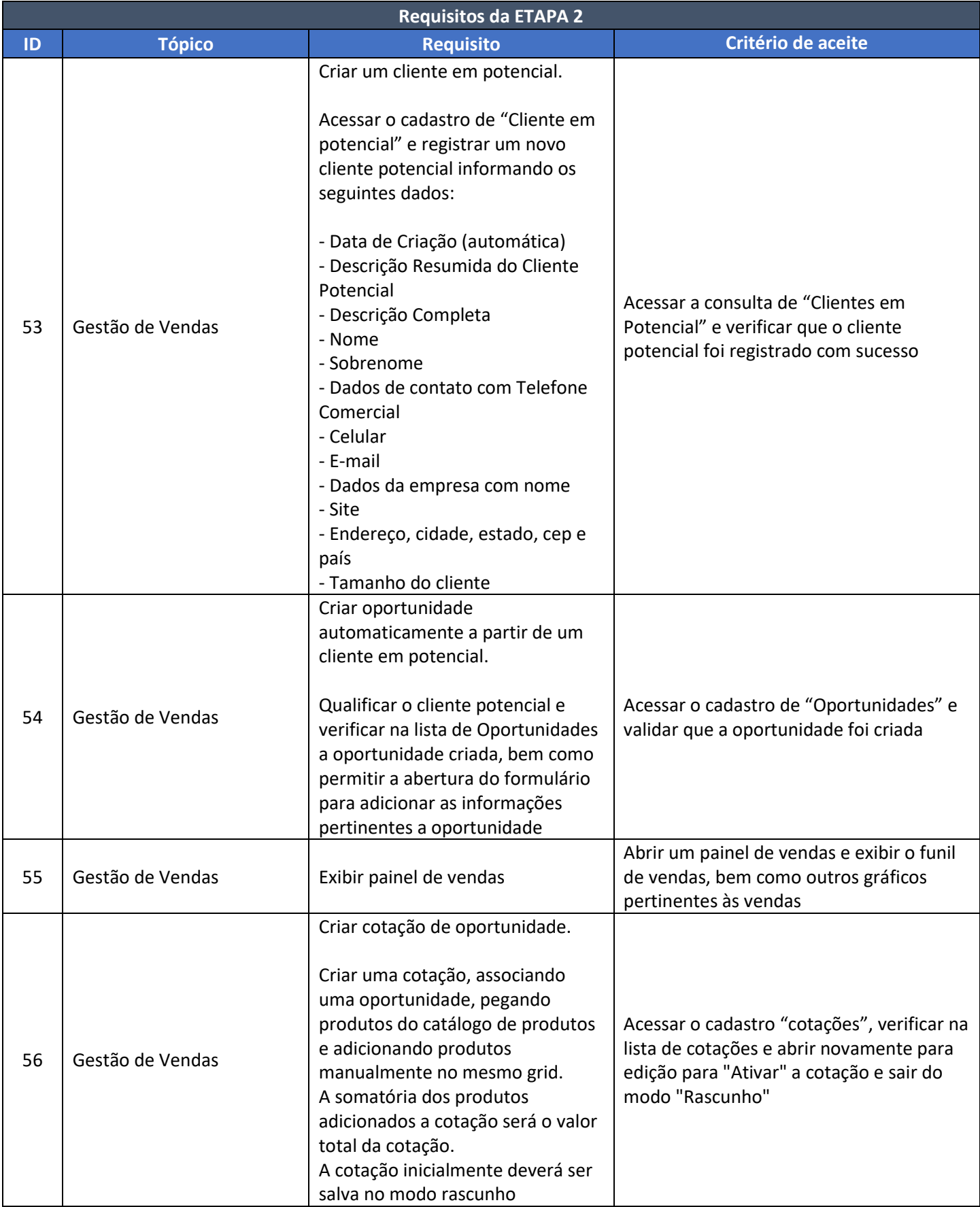

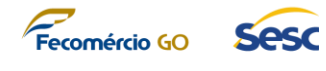

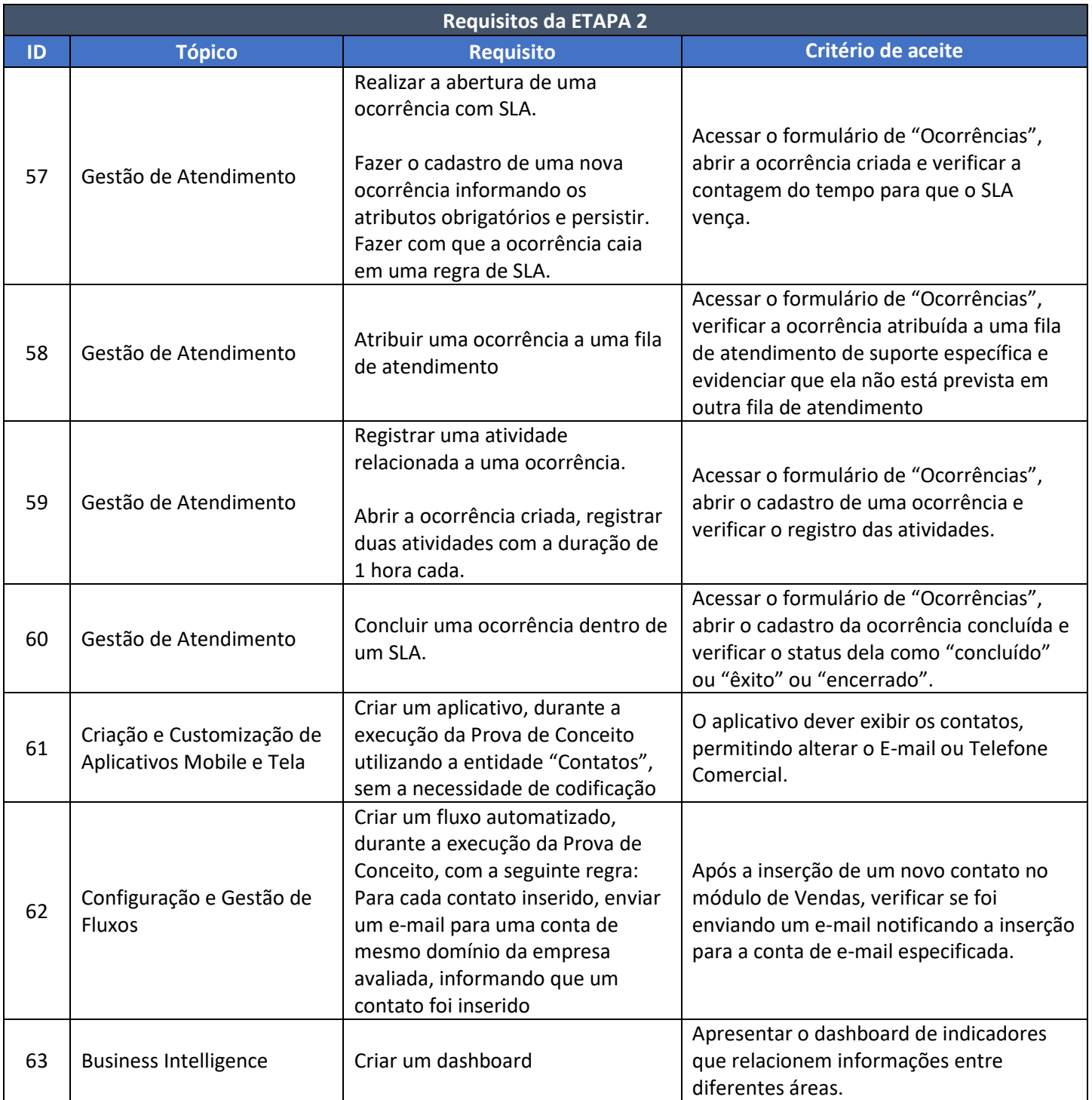

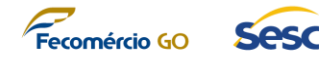

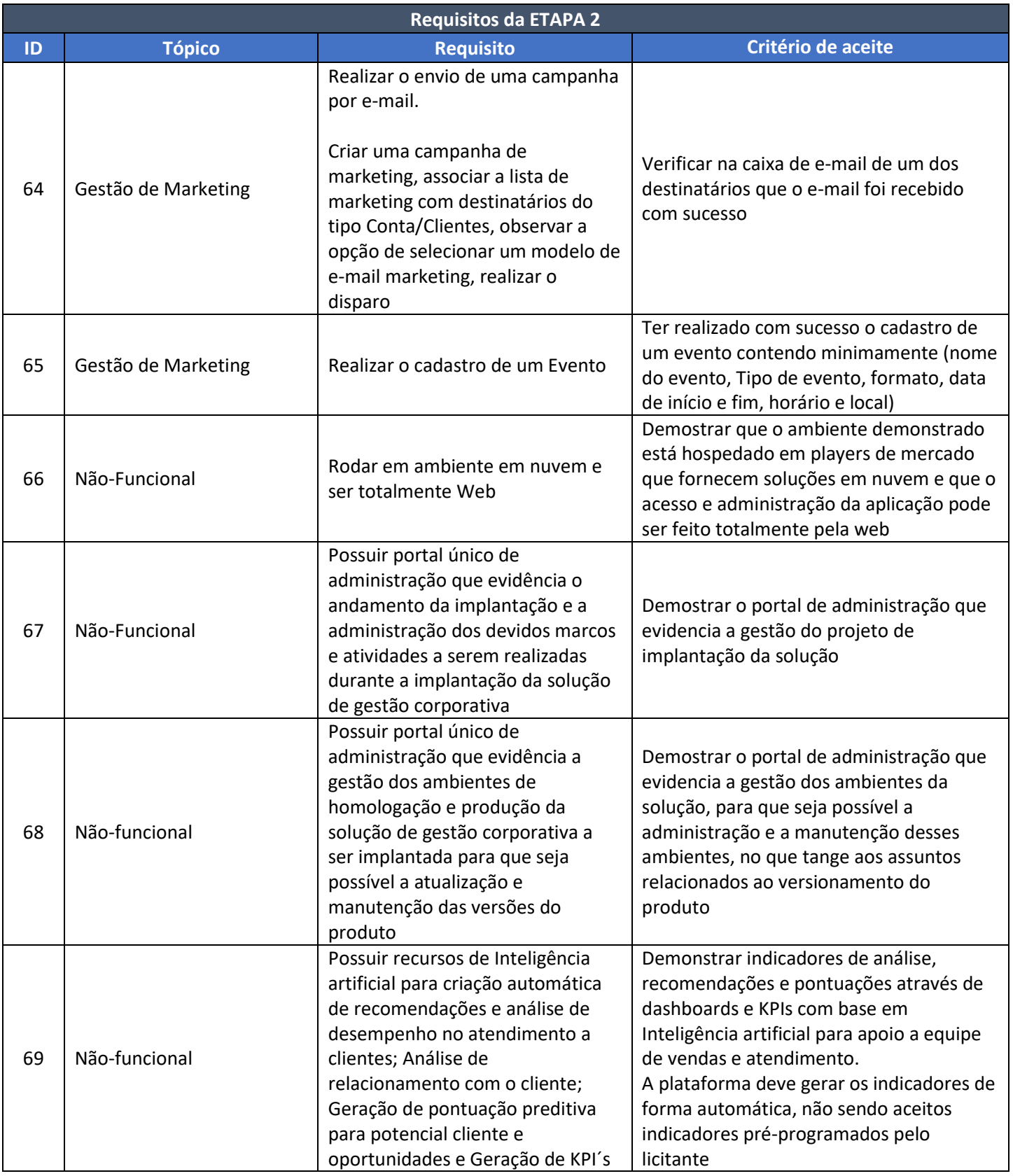

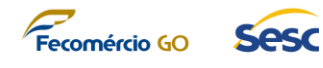

## **5. DO RESULTADO DA PROVA DE CONCEITO**

- 5.1. A proponente não poderá deixar de executar, com sucesso, nenhum requisito dos itens definidos acima em cada etapa da Prova de Conceito, sob pena de desclassificação.
- 5.2. Cada requisito do escopo da Prova de Conceito (em ambas as etapas) será considerado atendido pela proponente apenas a partir do alcance, total, completo e específico, de cada critério de aceite definido no **TÓPICO 4** deste anexo.
- 5.3. Os requisitos cujo atendimento ocorrer de forma parcial não serão considerados como atendidos, ficando estabelecido que todos os quesitos solicitados em cada requisito deverão ser demonstrados e deverão ter os seus funcionamentos comprovados, conforme critério de aceite definido, sob pena de desclassificação da proponente.
- 5.4. A Prova de Conceito será avaliada por uma Comissão Técnica Especial de Licitação do SESC-GO, composta por colaboradores técnicos conhecedores dos critérios de aceite solicitados em cada requisito.
- 5.5. O resultado da Prova de Conceito será divulgado pelo SESC-GO ao final de um período de até 5 (cinco) dias úteis após o encerramento das atividades através de um Parecer Técnico elaborado pela Comissão Técnica Especial de Licitação que detalhará o resultado de cada requisito tratado na Prova de Conceito.
- 5.6. A proponente será considerada APROVADA quando for verificado pela Comissão Técnica Especial de Licitação do SESC-GO que TODOS os requisitos definidos no escopo da Prova de Conceito foram completamente demonstrados de acordo com os critérios de aceite definidos.
- 5.7. A proponente será considerada REPROVADA quando:
	- 5.7.1. For verificado pela Comissão Técnica Especial de Licitação do SESC-GO que um ou mais requisitos definidos no escopo da Prova de Conceito não forem demonstrados de forma total e completa de acordo com os critérios de aceite definidos; ou
	- 5.7.2. Não comparecer para a execução da Prova de Conceito na data e hora marcada em qualquer uma das etapas.
- 5.8. A realização da ETAPA 2 da Prova de Conceito está condicionada à aprovação prévia da proponente na ETAPA 1.

# **SESC GOIÁS**